1. 於首頁點選論文上傳(註冊帳號)。

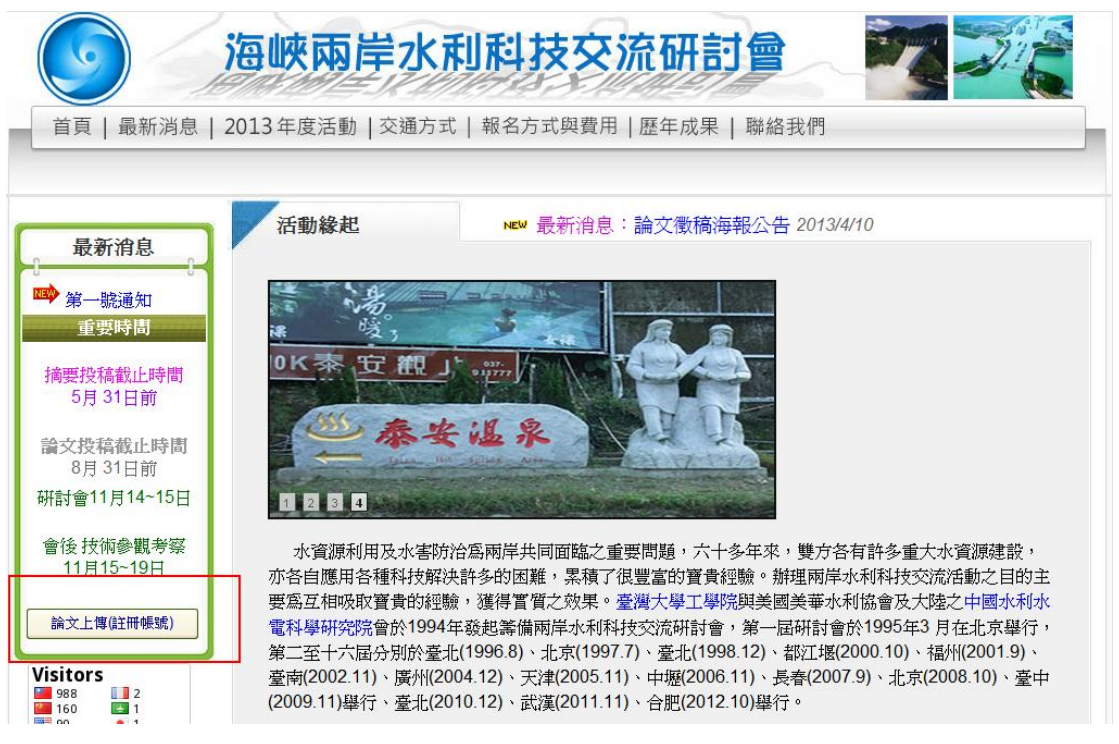

2. 輸入帳號密碼。

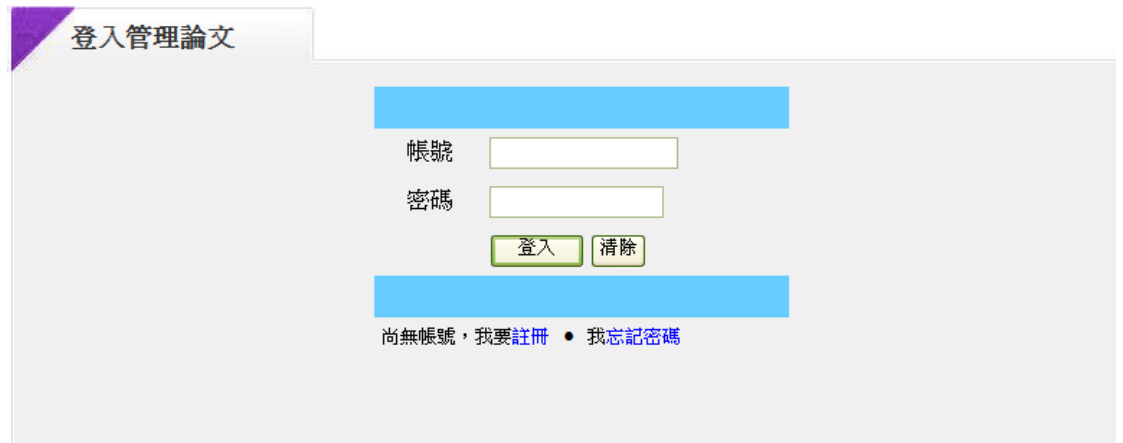

3. 輸入論文摘要及作者資料,並上傳摘要電子檔。

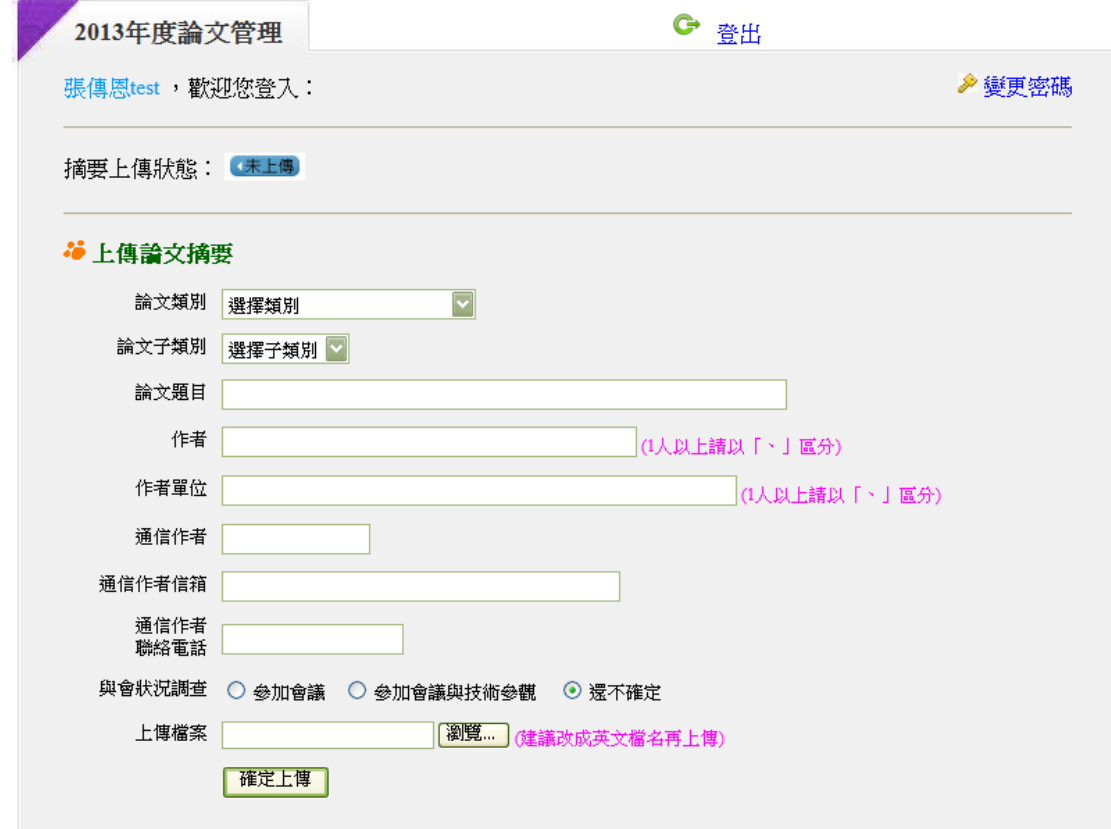

4. 論文上傳成功。

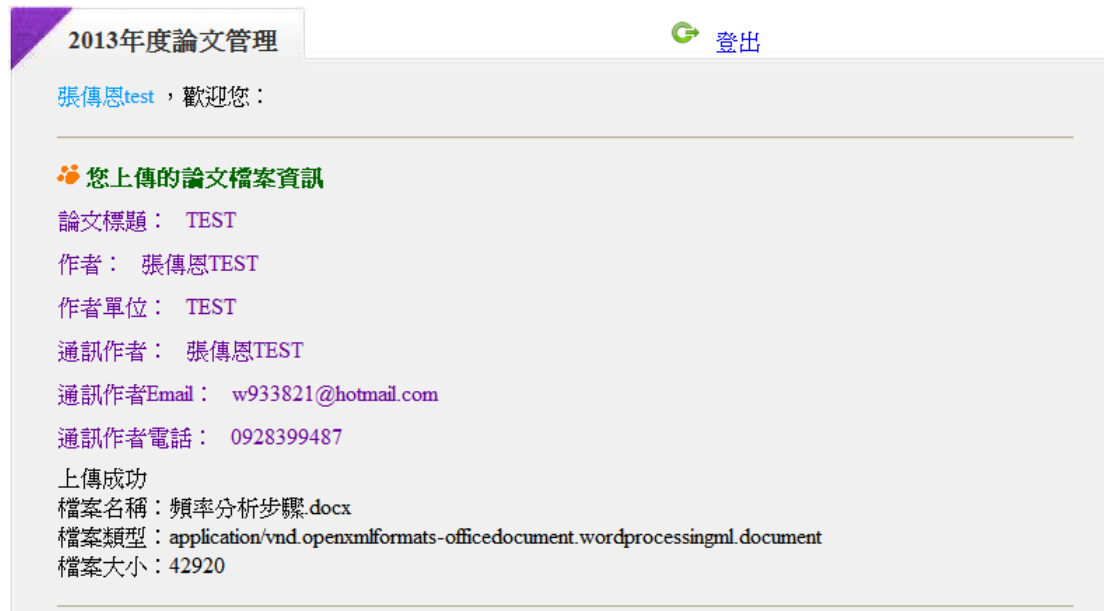